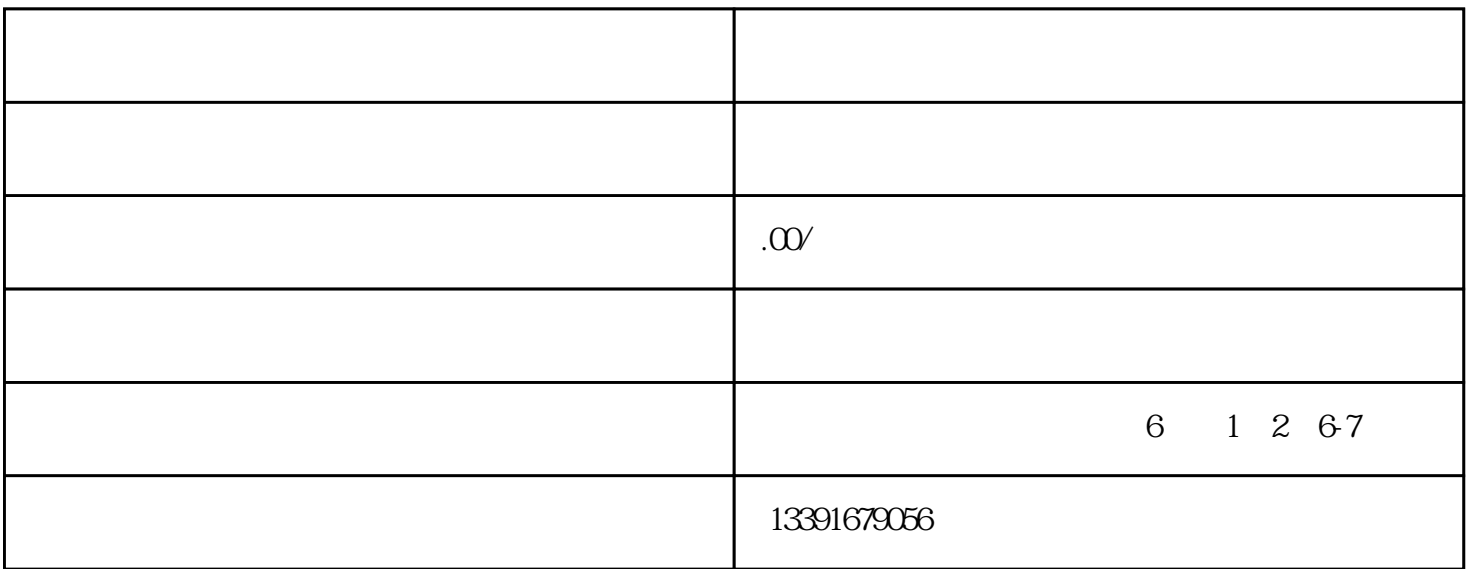

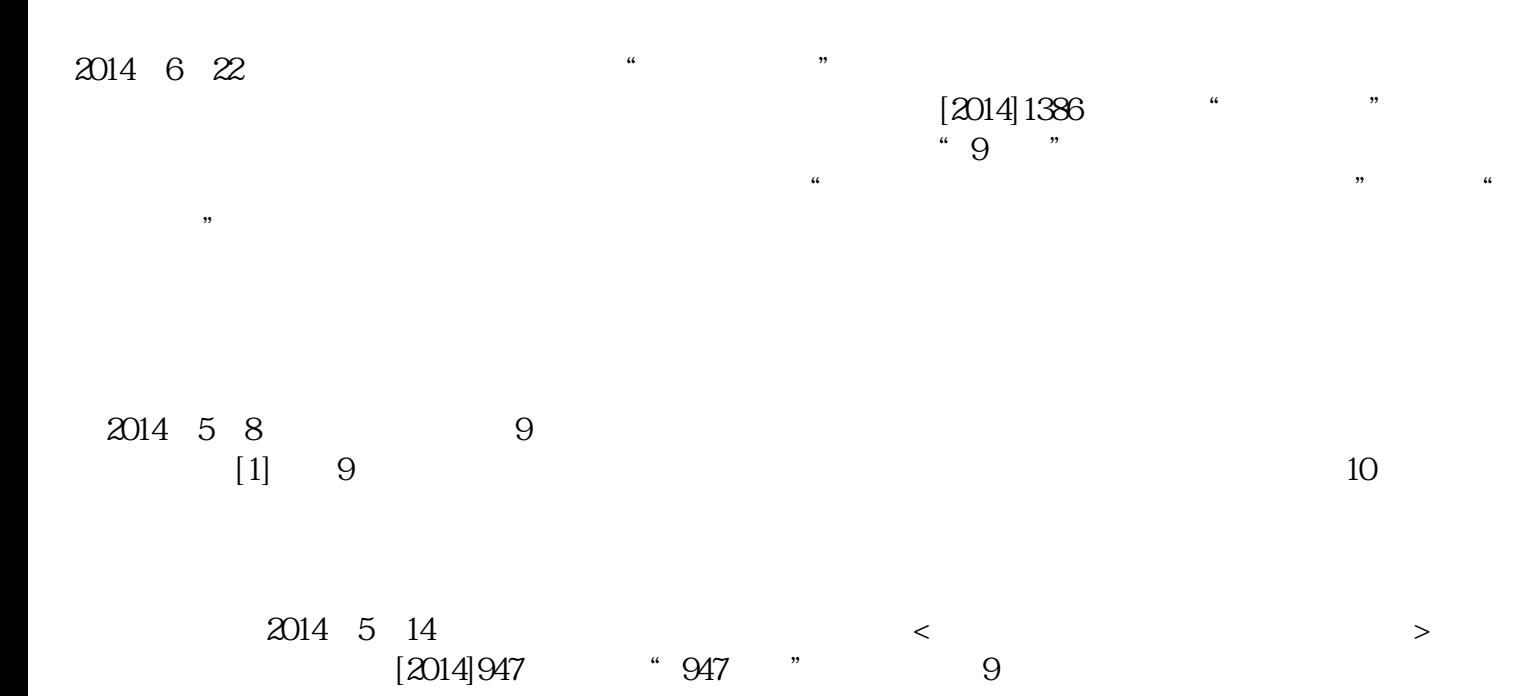

 $947$ 

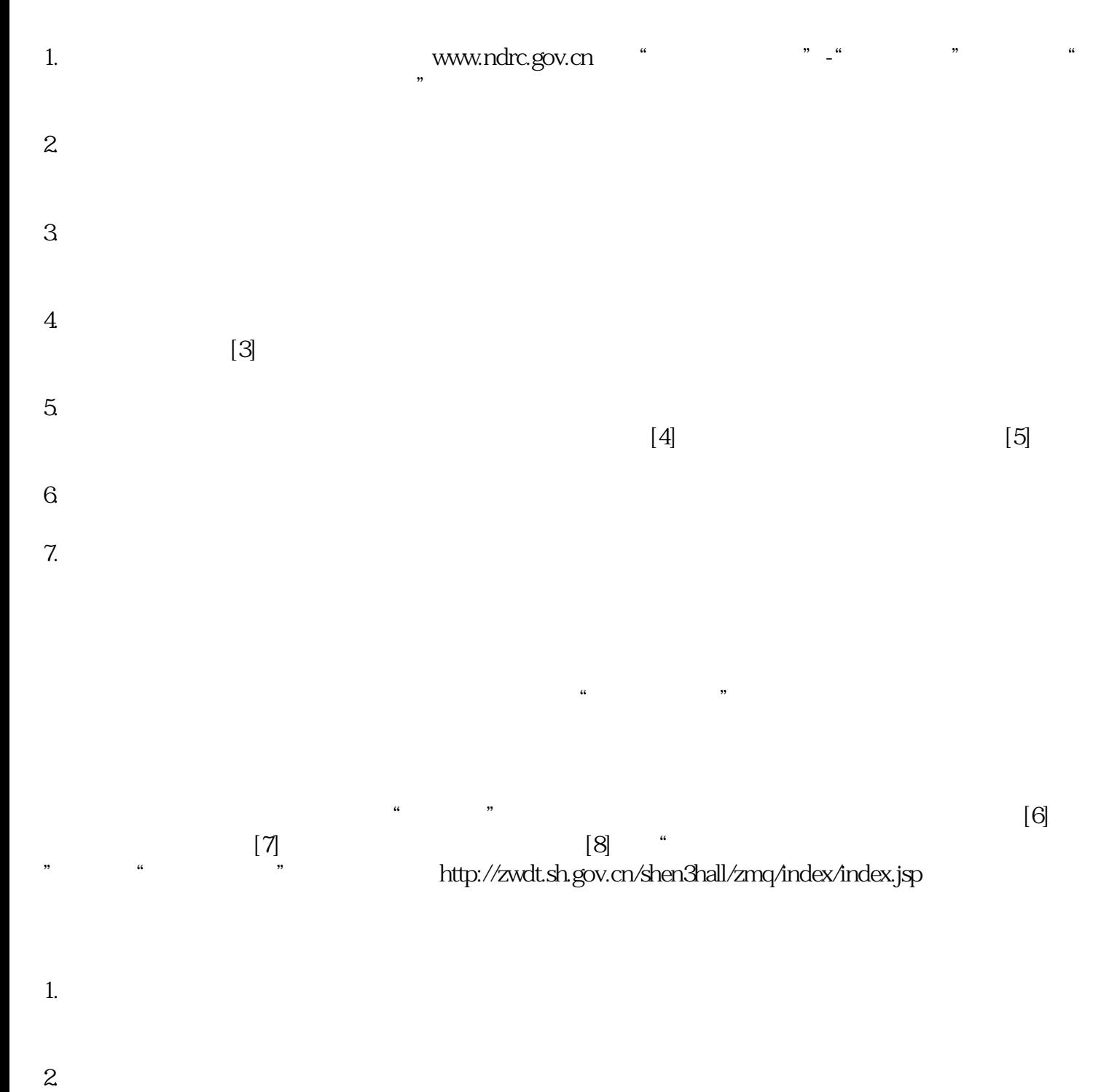

 $3.$  $4.$ 

 $\frac{u}{\sqrt{2}}$ 

 $\approx$  2009  $\approx$  4  $\approx$  5  $\approx$  5

http://femhzs.mofcom.gov.cn/fecpmvc/pages/fem/LoginedHome.html

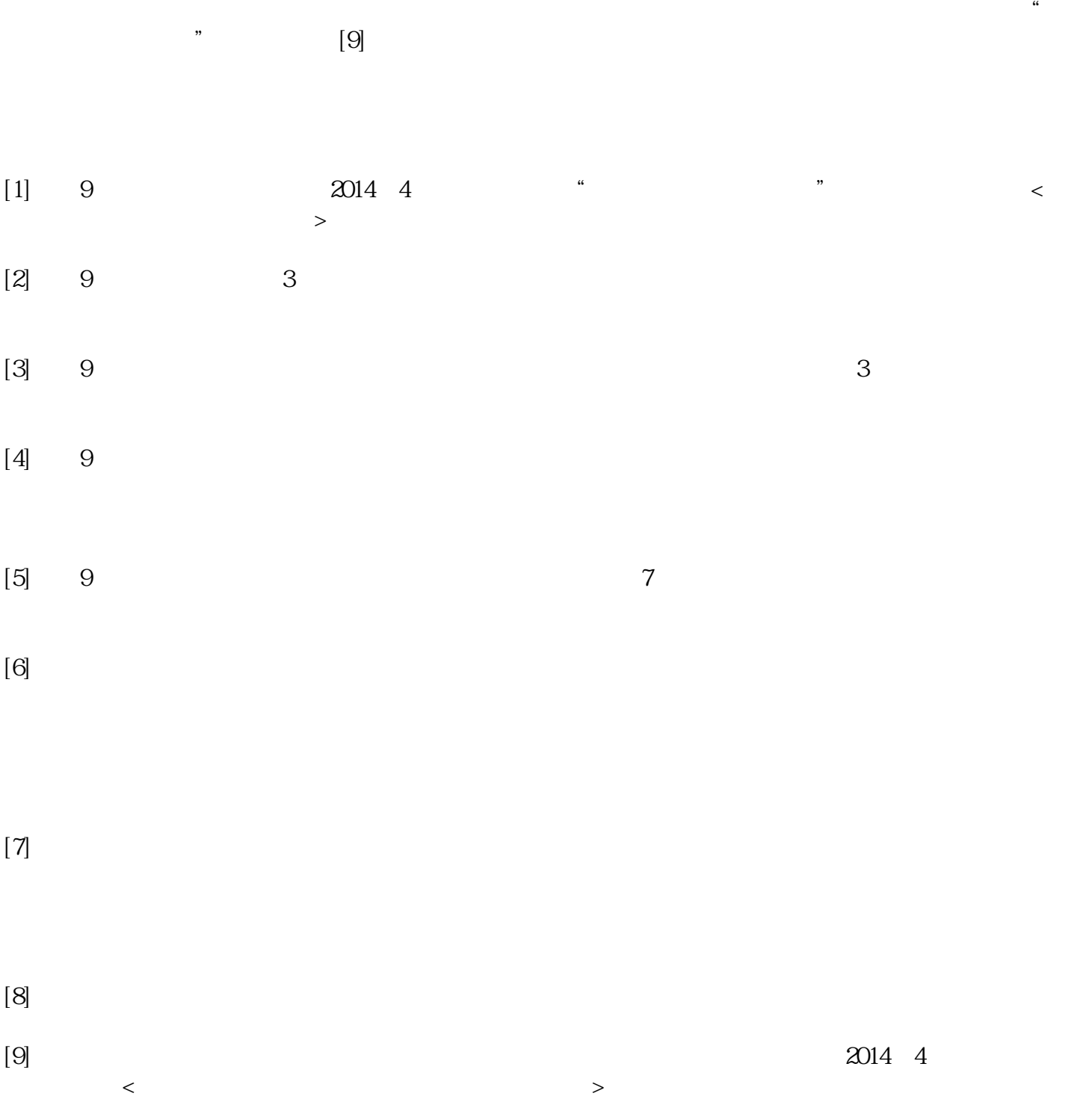